**Auto Multiple Choice - Bug # 590: Échec de l'installation via aur (archlinux) et compilation (precomb + src)**

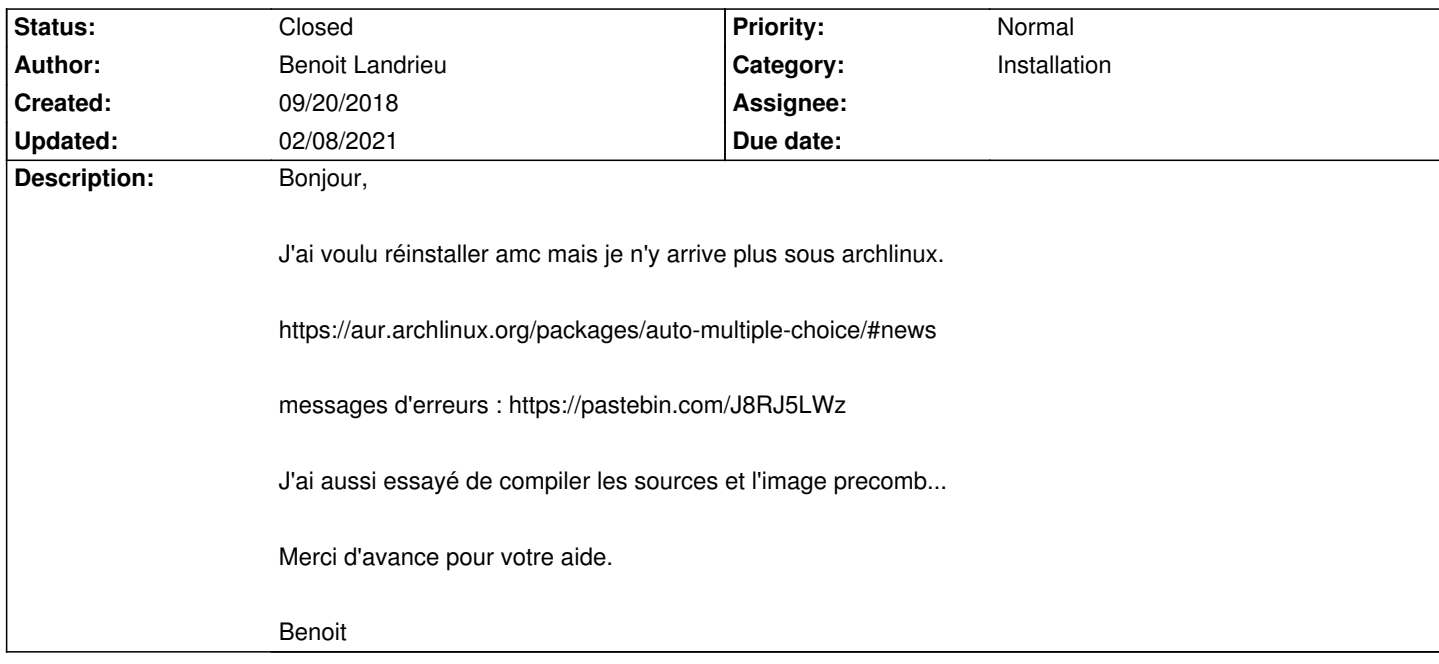

### **History**

## **09/20/2018 10:41 am - Alexis Bienvenüe**

- *Status changed from New to Feedback*
- *Priority changed from Urgent to Normal*
- *Target version deleted (1.4.0)*

> AMC-detect.cc:543:19: error: 'CV\_RGB' was not declared in this scope Quelle est la version d'OpenCV utilisée ?

### **09/20/2018 11:01 am - Benoit Landrieu**

merci pour votre réactivité, j'ai effectivement vu cette astuce sur aur.

ma version d'opencv :

<pre> sudo pacman -Q opencv opencv 3.4.3-2 </pre>

## **09/20/2018 11:13 am - Alexis Bienvenüe**

Je ne vois pas trop : @CV\_RGB@ est une macro qui "devrait être définie":https://docs.opencv.org/3.4.3/d6/d6e/group\_\_imgproc\_\_draw.html#ga16fe14b01ea8dffdf2405dc5534e5f15 par OpenCV. Vous pouvez essayer de remplacer cette macro par sa définition : par exemple

#define BLEU cv::Scalar(223,69,38,0)

Ou alors vous pouvez essayer avec une version plus récente d'AMC (voir https://gitlab.com/jojo\_boulix/auto-multiple-choice/tags)

#### **09/20/2018 11:19 am - Benoit Landrieu**

Alexis Bienvenüe wrote:

> Je ne vois pas trop : @CV\_RGB@ est une macro qui "devrait être

définie":https://docs.opencv.org/3.4.3/d6/d6e/group\_\_imgproc\_\_draw.html#ga16fe14b01ea8dffdf2405dc5534e5f15 par OpenCV.

> Vous pouvez essayer de remplacer cette macro par sa définition : par exemple

>

> #define BLEU cv::Scalar(223,69,38,0)

Avec la version 3.4.0-2 les messages d'erreurs évoluent !

https://pastebin.com/6eD4ESu1

> Ou alors vous pouvez essayer avec une version plus récente d'AMC (voir https://gitlab.com/jojo\_boulix/auto-multiple-choice/tags)

Avec la dernière version d'opencv et cette version le message d'erreur est le même (https://pastebin.com/6eD4ESu1)

#### **09/20/2018 11:28 am - Alexis Bienvenüe**

> Avec la version 3.4.0-2 les messages d'erreurs évoluent !

> /usr/bin/ld: warning: libIlmImf-2\_2.so.22, needed by /usr/lib/gcc/x86\_64-pc-linux-gnu/8.2.1/../../../../lib/libopencv\_imgcodecs.so, not found Là c'est plutôt une bibliothèque qui manque et devrait être installée (openexr peut-être ?)…

## **09/20/2018 12:01 pm - Benoit Landrieu**

Alexis Bienvenüe wrote:

> > Avec la version 3.4.0-2 les messages d'erreurs évoluent !

> > /usr/bin/ld: warning: libIlmImf-2\_2.so.22, needed by /usr/lib/gcc/x86\_64-pc-linux-gnu/8.2.1/../../../../lib/libopencv\_imgcodecs.so, not found

> Là c'est plutôt une bibliothèque qui manque et devrait être installée (openexr peut-être ?)…

<pre>

sudo pacman -Q openexr openexr 2.3.0-1 </pre>

openexr est installé...

#### **09/21/2018 09:22 am - Benoit Landrieu**

le problème est résolu :

https://bbs.archlinux.org/viewtopic.php?pid=1808653#p1808653

<pre> sed -i 's/CV\_RGB/CvScalar/' AMC-detect.cc </pre>

# **09/21/2018 10:13 am - Alexis Bienvenüe**

Par curiosité : pouvez-vous regarder dans le fichier @/usr/include/opencv2/imgproc.hpp@ ou @/usr/include/opencv2/imgproc/imgproc\_c.h@ si vous y trouvez un @#define CV\_RGB@ ? Je ne comprends pas pourquoi cette macro n'est pas définie dans votre environnement...

#### **09/21/2018 12:56 pm - Benoit Landrieu**

<pre> /usr/include/opencv2/imgproc.hpp line 4301 :

/\*\* OpenCV color channel order is BGR[A] \*/ #define CV\_RGB(r, g, b) cv::Scalar((b), (g), (r), 0) </pre>

la ligne est commentée !

rien du tout dans <pre> /usr/include/opencv2/imgproc/imgproc\_c.h </pre>

#### **09/21/2018 01:05 pm - Alexis Bienvenüe**

> la ligne est commentée ! Le @#@ fait partie de la directive de compilation @#define@. Cette ligne est-elle vraiment commentée ?

### **09/21/2018 01:22 pm - Benoit Landrieu**

c'est vrai longtemps que je n'ai pas fait du c !

effectivement la ligne n'est donc pas commentée ;)

## **09/21/2018 03:30 pm - Alexis Bienvenüe**

Pouvez-vous essayer de compiler la dernière version d'AMC (voir https://gitlab.com/jojo\_boulix/auto-multiple-choice/tags) ? <pre>

wget https://gitlab.com/jojo\_boulix/auto-multiple-choice/uploads/e0b1a6a7541d2187aa230997c865f8b0/auto-multiple-choice\_1.4.0-rc1\_dist.tar.gz tar xvzf auto-multiple-choice\_1.4.0-rc1\_dist.tar.gz

cd auto-multiple-choice-1.4.0~rc1

make PERLDIR=/usr/share/perl5/vendor\_perl

</pre>

#### **09/21/2018 04:05 pm - Benoit Landrieu**

Alexis Bienvenüe wrote:

> Pouvez-vous essayer de compiler la dernière version d'AMC (voir https://gitlab.com/jojo\_boulix/auto-multiple-choice/tags) ?

> [...]

cette version se compile et s'exécute sans problème, est-ce que l'on peut mettre cette version sous aur.archlinux.org ?

#### **09/21/2018 04:08 pm - Alexis Bienvenüe**

> est-ce que l'on peut mettre cette version sous aur.archlinux.org ? Oui : elle ne va plus beaucoup évoluer jusqu'à la sortie de la version 1.4.0.

### **09/24/2018 09:12 am - Benoit Landrieu**

bonjour,

impossible de faire marcher la version du dépot aur quand j'essaie de compiler un document depuis amc...

#### <pre>

Locale::Language will be removed from the Perl core distribution in the next major release. Please install it from CPAN. It is being used at /usr/lib/AMC/perl/AMC-gui.pl, line 43.

Locale::Codes will be removed from the Perl core distribution in the next major release. Please install it from CPAN. It is being used at /usr/share/perl5/core\_perl/Locale/Language.pm, line 22.

The encoding pragma is no longer supported. Check cperl at /usr/lib/AMC/perl/AMC-prepare.pl line 21. BEGIN failed--compilation aborted at /usr/lib/AMC/perl/AMC-prepare.pl line 21. </pre>

est-ce que je peux poster sur le forum, peut être quelqu'un qui utilise archlinux a une astuce !

Je n'arrive pas à faire marcher la version auto-multiple-choice-1.4.0~rc1 (compilation ok mais problème à l'exécution) comment faire pour l'installer proprement dans archlinux sans faire de sudo make install ?

Merci,

Merci

### **09/24/2018 08:32 pm - Alexis Bienvenüe**

Pour les deux premières lignes : cela ne semble pas bloquant pour l'instant ; peut-être y aura-t-il un paquet perl supplémentaire à installer ?

> The encoding pragma is no longer supported.

C'est une incompatibilité entre les vieilles versions d'AMC et les nouvelles versions de perl. Le mieux à mon avis est d'utiliser une version récente d'AMC.

> compilation ok mais problème à l'exécution

Quel problème ?

### **09/24/2018 08:34 pm - Benoit Landrieu**

bonsoir,

#### <pre>

Locale::Language will be removed from the Perl core distribution in the next major release. Please install it from CPAN. It is being used at /usr/lib/AMC/perl/AMC-gui.pl, line 43.

Locale::Codes will be removed from the Perl core distribution in the next major release. Please install it from CPAN. It is being used at /usr/share/perl5/core\_perl/Locale/Language.pm, line 22.

The encoding pragma is no longer supported. Check cperl at /usr/lib/AMC/perl/AMC-prepare.pl line 21.

BEGIN failed--compilation aborted at /usr/lib/AMC/perl/AMC-prepare.pl line 21.

</pre>

L'application ne se lance pas et j'ai toujours cette erreur...

Quel paquet me manque t'il ?

## **09/24/2018 08:38 pm - Alexis Bienvenüe**

Voir message#7365.

# **09/25/2018 08:50 am - Alexis Bienvenüe**

*- Status changed from Feedback to Resolved*

*- % Done changed from 0 to 100*

#### **02/08/2021 11:15 am - Alexis Bienvenüe**

*- Status changed from Resolved to Closed*